## iluminize QUICK connect

Hand-Fernbedienung 5031.10

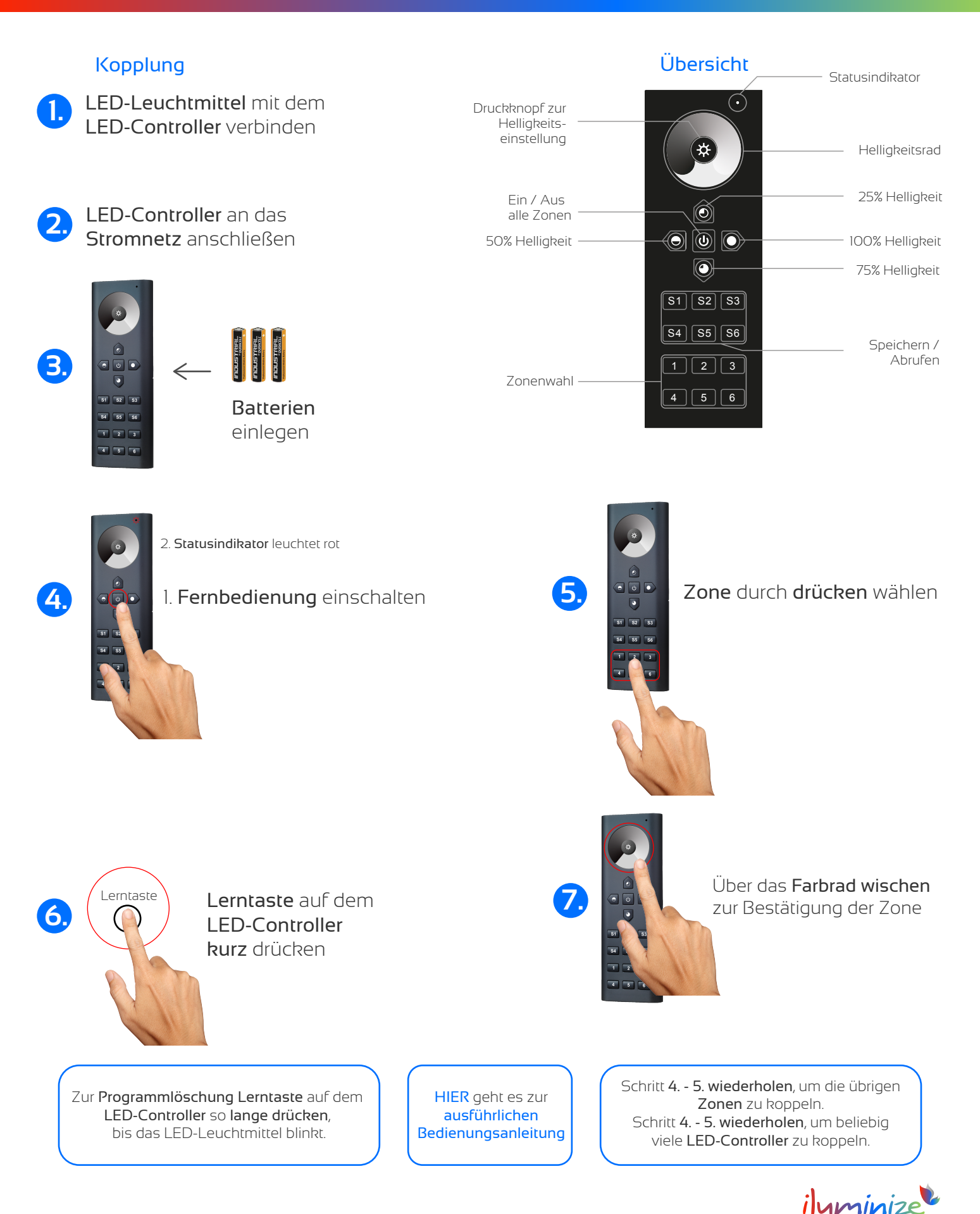

**LED** Licht & Desian